# **Aptitude** CRAM 2001-2002 Janvier 2002 Mars 2002

# **Dossier de conception pour la réalisation d'un CD-ROM, catalogue de produits vidéos**

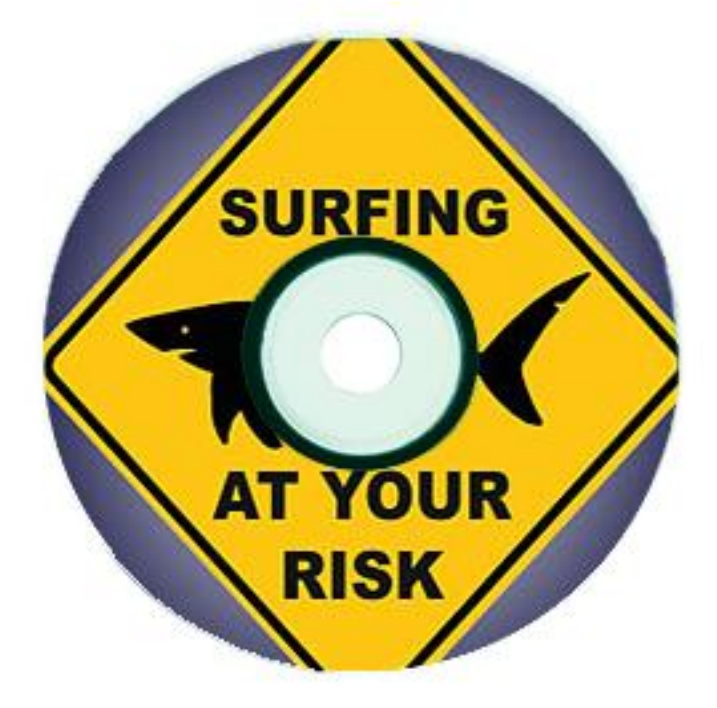

**Proposé par :**

Frédéric FEDI Georges DAUSSY **Pour Fédod'Ici Création** **Une Sensation de glisse, un Plaisir de yeux…**

Ce document comporte 18 pages, hors annexes.

#### **sommaire**

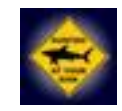

**Préambule et présentation L'utilisateur face au CD-ROM Le rôle et la qualité de la vidéo et du son L'ergonomie La hiérarchisation des informations Les écran types La navigation Le coté graphique La typographie Le graphisme au service de la navigation Justification et signification du choix des couleurs** 

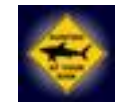

**Annexe 1 : Les ecrans types Annexe 2 : Les recherches graphiques**

#### **En préambule**

La jeune structure **Fédod'Ici Création conçoit, réalise et développe le CD-ROM catalogue de produits vidéos de sport de glisse, de la société See ze Gliss**.

Ce CD-ROM, gratuit, est **un outil de communication publicitaire réalisé pour l'événement de la nuit de la glisse 2003.**

Et il peut être considéré comme **un service supplémentaire pour les lecteurs des magazines.**

**See ze Gliss**, partenaire de la société NIVEALES, éditeur de huit magazines de sports, **s'appuie sur le réseau de distribution de cette filiale pour toucher le plus grand nombre de consommateurs et ainsi étendre ses ventes**.

Fédod'Ici Création met en avant **le caractère novateur, de la société See ze Gliss, à promouvoir son catalogue de produits vidéo sur CD-ROM.**

## **Ce CD-ROM,**

**propose** un moteur de recherche,

**guide** le lecteur **au travers des trois éléments de glisse** qui sont :

**l'eau, la neige et la rue.**

Ces éléments seront écrit en anglais dans le CD-ROM.

Un dernier volet traite des sujets les plus « **D-K-lés** ».

**Le moteur de recherche** propose une sélection soit par nom, par titre ou par support de glisse avec résultat par classement alphabétique.

**Chaque élément de glisse** ; l'eau, la neige et la rue, regroupe les fiches techniques et les **bandes annonces des vidéos** des différents sports s'y rattachant.

Les sujets « **D-K-lés** » regrouperont les **vidéos les plus extrêmes de chaque élément**, ainsi que la glisse dans le ciel, plus communément appelé **« skysurfing ».**

**L'utilisateur face au CD-ROM**

**L'utilisateur découvre** sur ce CD la quasi totalité **des vidéos et des DVD** éditées à ce jour et distribuées par la société See ze Gliss.

L'utilisateur **explore le CD** au moyen du moteur de recherche.

L'utilisateur **crée et enregistre son profil** afin garder en mémoire sa progression dans la découverte du catalogue.

Il a la possibilité de **commander via le site** du magazine vendu avec le CD-ROM.

Il a la possibilité de **commander le produit par courrier** après impression du formulaire de commande.

**L'utilisateur prendra du plaisir à se cultiver au travers d'une aventure récréative**.

**Le public cible** de ce CD-ROM, qui entre dans la tranche d'âge **15 à 35 ans**, est représenté par les **lecteurs des différents magazines**.

**Les lieux de consultations sont multiples**, mais restent du domaine personnel, familial, relationnel.

**Le point récurant de chaque domaine est la liberté :**

**de mouvement, d'espace, de temps et de risque.**

Pour cela, **plusieurs possibilités de navigation s'offriront à l'utilisateur**, le concept de choix rejoint le concept de liberté.

**Le moteur de recherche**, toujours accessible via une palette flottante, permet l'exploration du catalogue.

**Les menus visibles en permanence** permettent à l'utilisateur de se diriger, de se repérer et de visionner les extraits de film, dans le but de parcourir l'intégralité du catalogue.

**Le menu complet flottant** donne accès à des fonctions déjà présentes et d'autres d'ordre plus étendues (retour, suite, accueil, impression, volume du son, crédit, enregistrer, quitter).

**Cette redondance nous assure que l'utilisateur ne soit jamais ni perdu, ni bloqué**.

**Le rôle et la qualité de la vidéo** sont primordiales, car ce **CD-ROM catalogue** fait la **promotion de produits vidéos**.

Les séquences numérisées ou montées seront **codées et compressées** au format permettant le **meilleur rapport poids/qualité** afin d'intégrer le maximum de bandes annonces de films dans le catalogue.

**La taille écran** des bandes annonces sera de 480 x 360 pixels pour une résolution de 72 dpi . Il sera toutefois possible à l'utilisateur de regarder les vidéos en plein écran avec une moins bonne résolution.

**Les jaquettes** seront affichées à la taille de 240 x 180 pixels.

**L'univers sonore du CD-ROM** est de deux natures :

De **valeur identique à la vidéo** puisque faisant partie des extraits présentés.

**Accompagnant l'utilisateur** lors de certaines actions de son parcours.

C'est à dire que lorsqu'une action est déclenchée par l'utilisateur, (un click), et que la réaction n'est pas immédiatement visible, (lancement d'une impression par exemple), un suivi sonore avertira l'utilisateur quant à la prise en compte de l'action demandée.

### **L'ergonomie de « Surfing at your Risk »**

**L'architecture** du CD-ROM laissera à l'utilisateur le choix de son parcours. Le choix équivaux à la **liberté de navigation**, l'utilisateur se **laisse guider** ou **explore.**

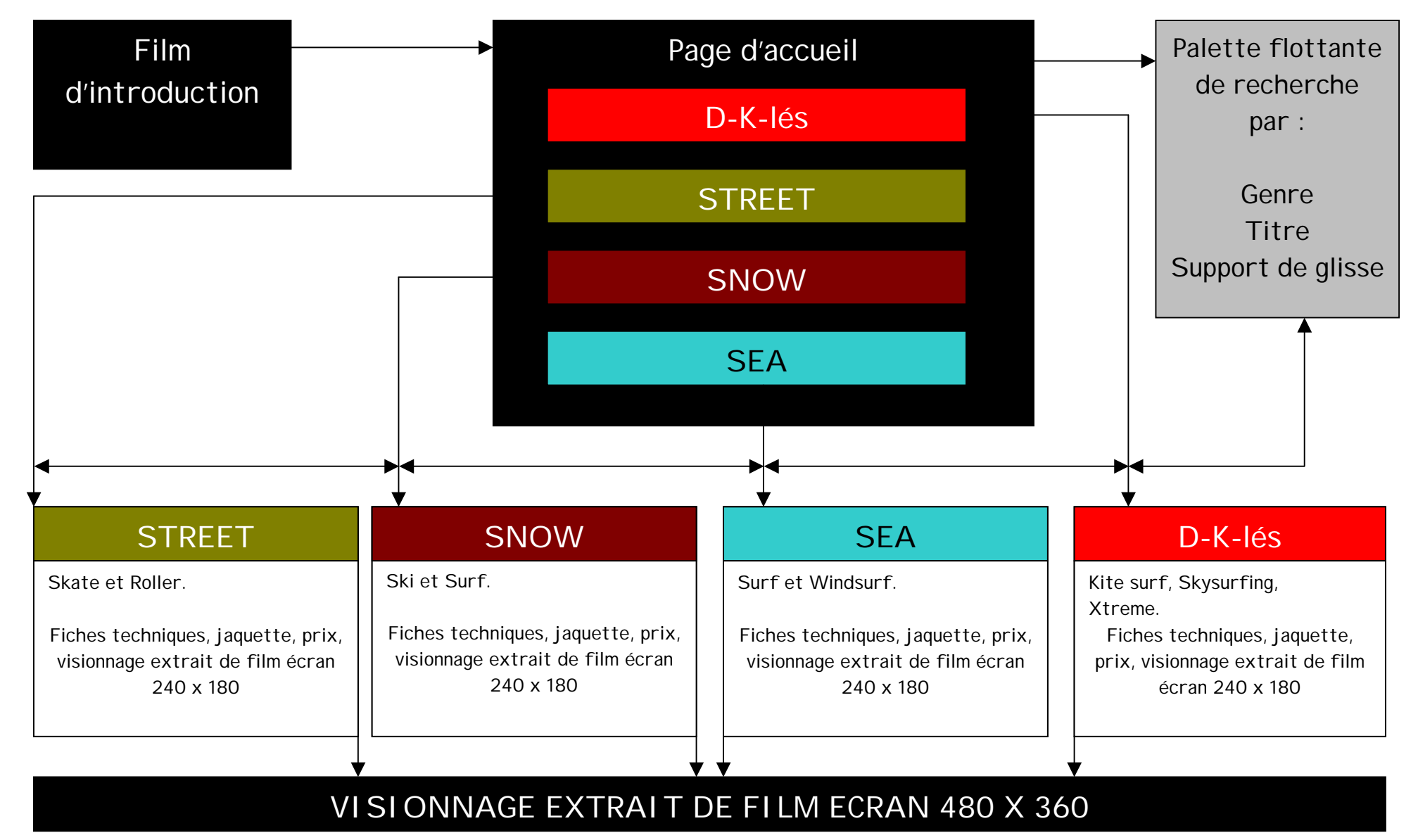

### **La hiérarchisation**

Après un montage vidéo introduisant les différents acteurs du projet le CD-ROM (auto-run), affichera **un écran d'accueil** qui aura ces différentes fonctionnalités :

**La palette flottante** avec le moteur de recherche par **Nom, Titre et/ou Support de Glisse. Un menu principal** permet d'accéder aux différents « mondes/domaines ».

**Un menu complet flottant** dont les fonctionnalités sont : retour, suite, accueil, impression, volume du son, crédit, enregistrer, quitter.

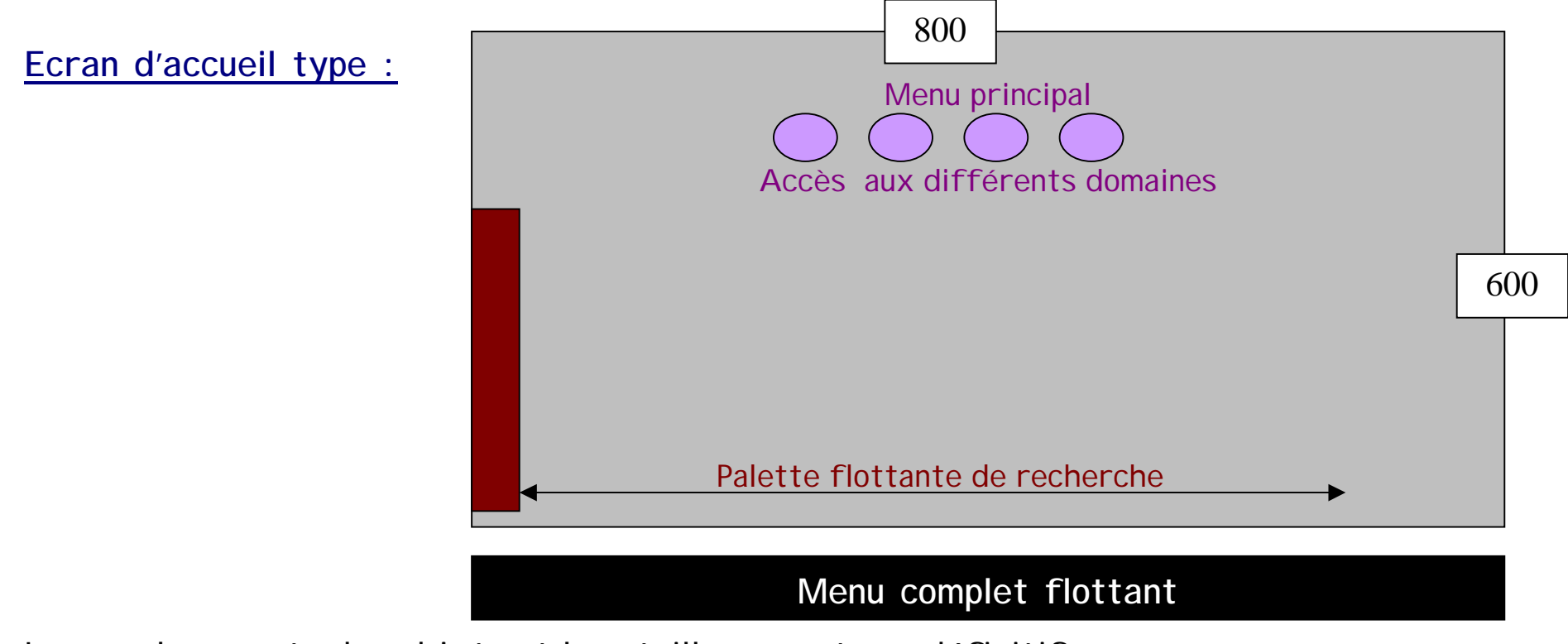

Les emplacements des objets et leur taille ne sont pas définitifs.

**Quelque soit le chemin pris par l'utilisateur, il accédera à l'un des domaines suivant : Snow, Sea, Street et « D-K-Lés », et trouvera :**

**La palette flottante** avec le moteur de recherche par **Nom, Titre et/ou Support de Glisse.**

**Un menu principal** permet d'accéder aux différents « mondes/domaines ».

**Des boutons contextuels** permettent d'accéder aux différents sous « mondes/domaines ».

**Un menu complet flottant** mais toujours présent dont les fonctionnalités sont : retour, suite, accueil, impression, volume du son, crédit, enregistrer, quitter.

**Les fiches techniques des vidéos** en rapport avec le domaine choisi.

Un menu permettant de **lire et de naviguer parmi les fiches** vidéos.

**Une télévision** au format 240 x 180 affichant la jaquette du film sélectionné et qui permettra de visionner les vidéos, soit dans ce format, soit dans un format de 480 x 360 pour une résolution de 72 dpi.

## **Ecran de domaine type :**

Les emplacements des objets et leur taille ne sont pas définitifs.

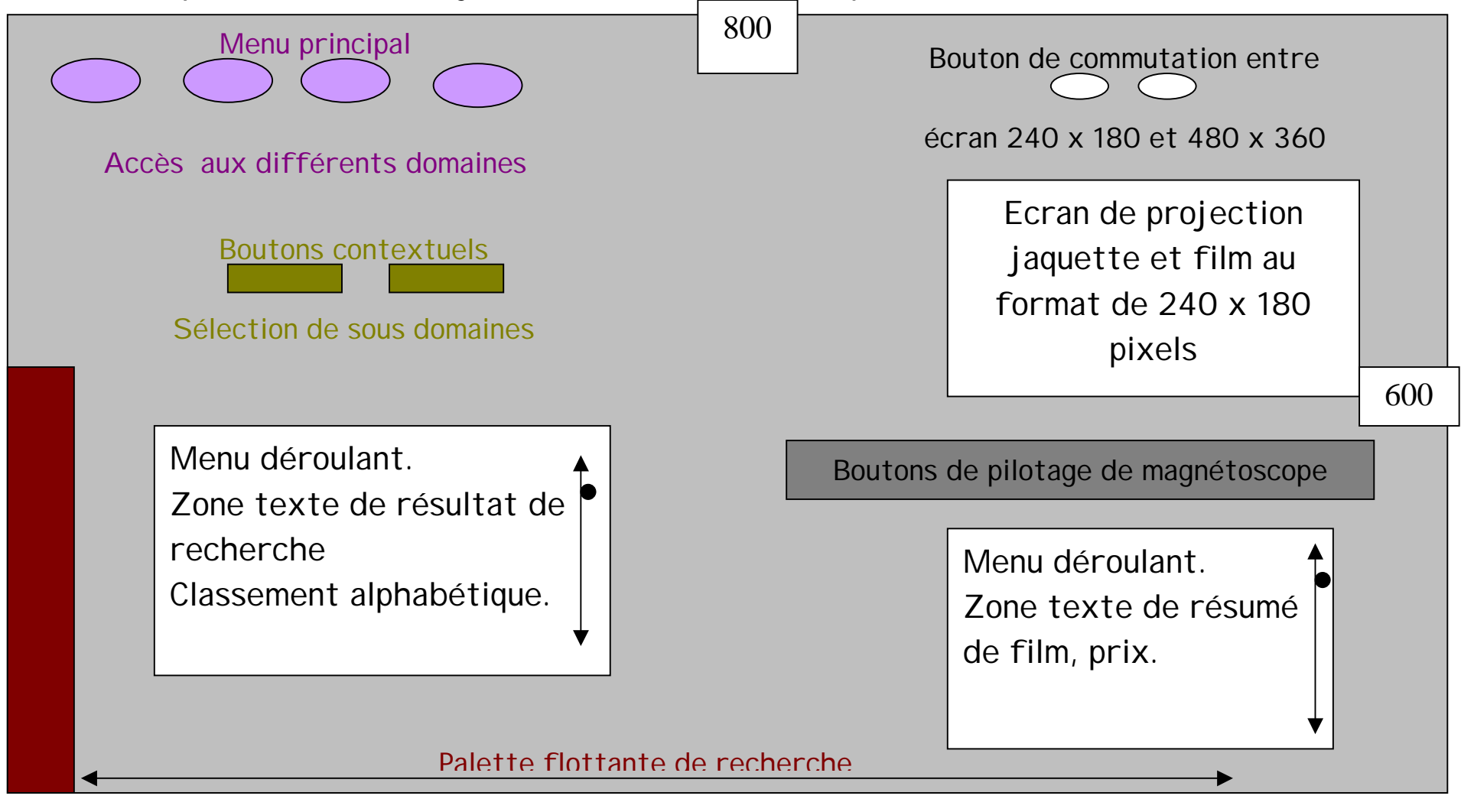

**Menu complet flottant**

#### **La navigation**

**La palette flottante est un moteur de recherche** qui nous permet d'accéder à une information précise le plus rapidement possible. La recherche s'effectue, au choix, par **Titre, Nom et/ou Support de Glisse,** d'un « slider ».

**Le menu principal** a pour **fonctionnalité de pouvoir changer de « monde / domaine »** avec le maximum d'aisance.

**Des boutons contextuels** permettent de changer de sous **« monde / domaine ».**

**Deux menus déroulant** où s'affiche ; dans un le résultat de la recherche et dans l'autre le résumé du film sélectionné.

**Le menu complet flottant** reprend les fonctionnalités du **menu principal**, de cette façon nous **doublons le principe de navigation** nous assurant, d'une part, que l'utilisateur puisse avoir le choix de son moyen de navigation, et d'autre part qu'il ne soit jamais ni perdu ou ni bloqué. **Le menu flottant** reprend aussi les fonctionnalités lié à un ordinateur : retour, suite, accueil, impression, volume du son, crédit, enregistrer, quitter.

**Les pictogrammes** rencontrés sur le CD-ROM, **sont de deux types :** Liés à l'utilisation de certaines **fonctions d'un ordinateur** tel que : impression, sauvegarde… Liés à l'utilisation des **principales fonctions d'un magnétoscope** : lecture, stop, avance, retour.

#### **Le coté graphique de « Surfing at your Risk »**

**L'univers iconographique** des produits multimédia concernant le monde de la glisse est très vaste. Il fait appel à des couleurs et des formes agressives qui rappelle la vitesse, le danger, et la liberté qui sont les piliers de ces sports.

**Le concept de liberté des sports de glisse s'étend à un mode de vie**, c'est pour cela que l'on ne peut que difficilement trouver une redondance dans les compositions graphiques et iconographiques des produits multimédia traitant du sujet.

Si nous parlons d'un **existant** nous pouvons noter :

Des couleurs froide ou chaude mais vives et agressives.

Des formes chaotiques, le cercle et le carré qui se recoupent. Le chaos n'est pas synonyme de liberté mais son utilisation oui : **c'est une forme de rebellions.**

Le **fond noir** dégage une image de luxe, et d'exception. De plus **les couleurs claires sur fond noir** ont beaucoup d'impact, le fond noir recentre le regard sur l'objet, surtout s'il est employé avec des couleurs chaudes (rouge, jaune).

Nous avons décidé, arbitrairement de faire reposer notre univers graphique sur ces bases en y ajoutant la technologie qui se retrouve dans l'ordinateur, le CD-ROM et tout ce qui s'y rapproche.

**N'appelle t on pas un internaute : un surfeur ?**

**La typographie** rencontrée dans les produits multimédia traitant des sports de glisse est souvent référencée dans le graph.

**Graph** = Style d'écriture dessinée sur les murs, souvent illisible pour le « lecteur » non averti.

Comme pour l'univers iconographique **le choix des polices** reste très larges. Nous décidons de reprendre le « Graph » pour **les titres**. Souvent évocateur, accompagné d'une image désignant la fonction, les titres sont du domaine de l'esthétique.

**La police choisie est TagXtreme.**

#### **Snow sea street DKles**

**Pour les textes la typographie BLADE RUNNER MOVIE FONT** plus lisible reste quand même travaillée.

# Elle rappelle notre choix d'evoluer dans un decors futuriste. Son principal defaut reste sa complete illisibilite au niveau des nombres.

Pour que ceux-ci soient lus, nous avons choisi la **police BRUSHED.**

0 1 2 3 4 5 6 7 8 9

### **Le graphisme au service de la navigation**

**Le menu principal**, présent sur chaque page est **composé de quatre boutons**. En reliefs et très visibles (dégradé du jaune au rouge), ils permettent de passer d'un domaine à l'autre. Chacun prend la couleur du domaine auquel il renvoie lorsque la souris passe dessus et quand l'utilisateur est dans le domaine. Ils donnent l'impression de s'abaisser lorsque l'on click.

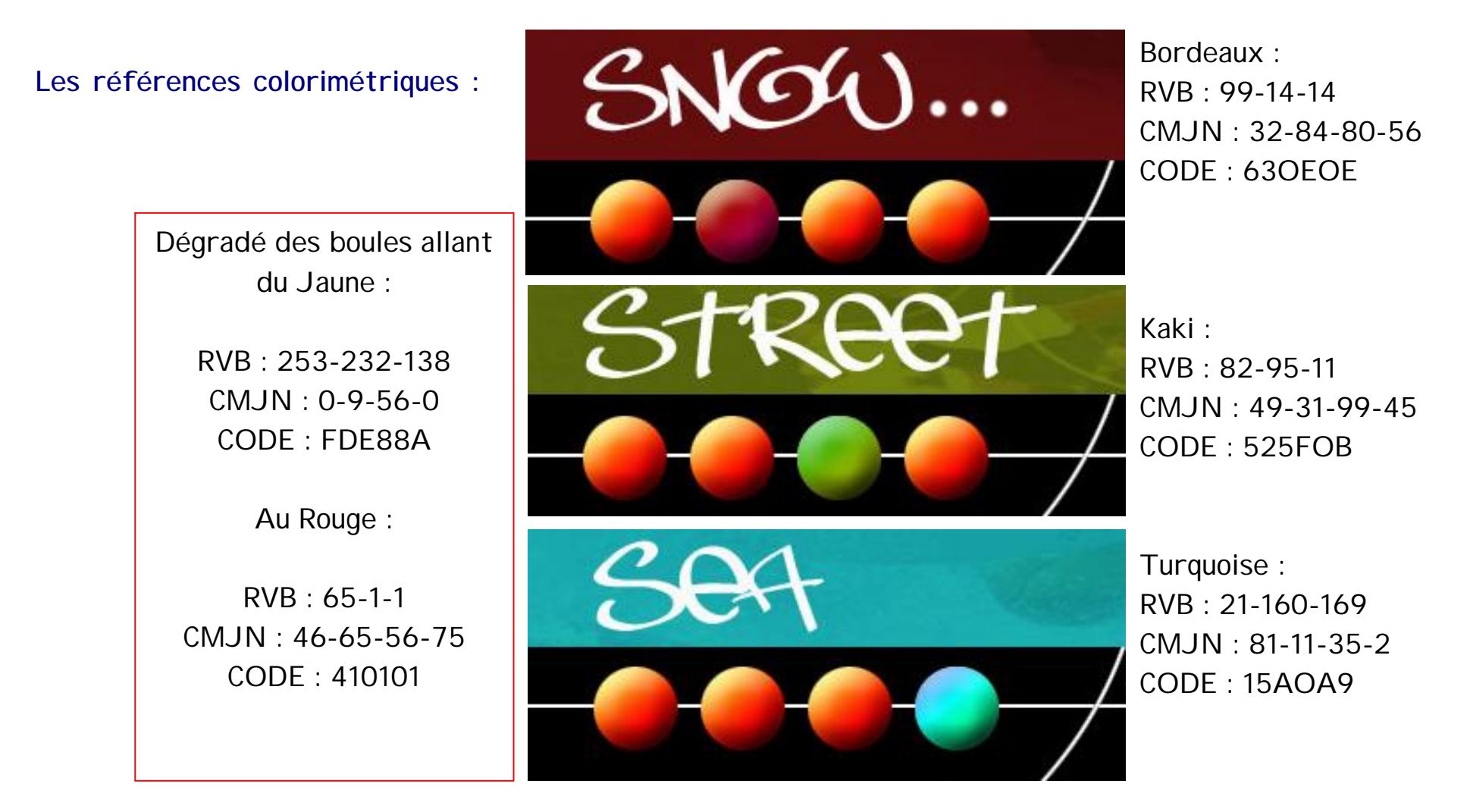

Sur chaque page de chaque domaine, **des boutons contextuels** permettent de choisir un sous domaine.

**Ex :** Dans le domaine SNOW on peut choisir ski ou board. Le sous domaine choisi s'affichera en relief.

**Un menu déroulant** affichera la liste des vidéos présentes dans le sous domaine, résultat d'une recherche préalable. Lorsque la souris se place sur un titre, celui-ci passe en sur brillance. Une fois le titre sélectionné le résumé s'affiche dans la partie bas droite de l'écran, réservée à cet effet. La jaquette correspondant au titre sélectionné vient se placer dans le téléviseur.

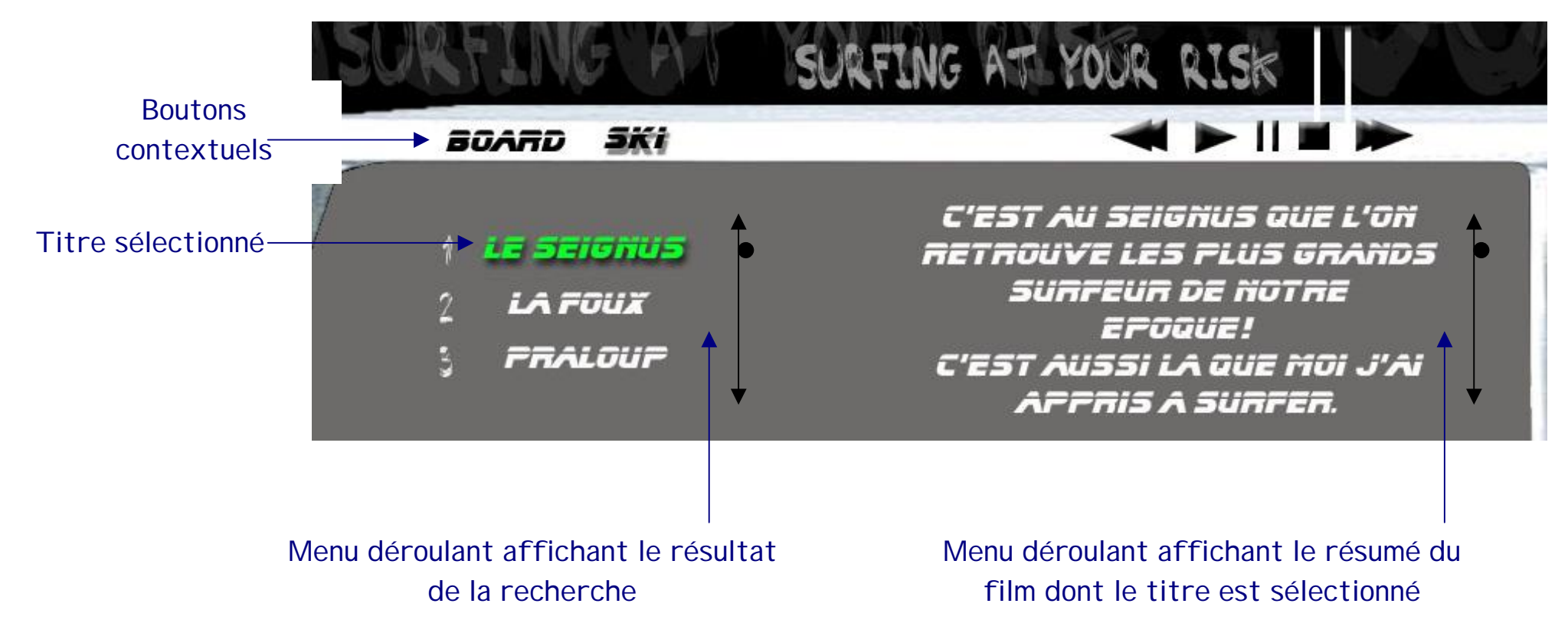

**Le menu vidéo** est celui qui permet de visionner les vidéos. Il reprend l'univers iconographique du monde de la vidéo (téléviseur, magnétoscope, lecteur DVD). Un triangle pour lecture, un carré pour stop . . .

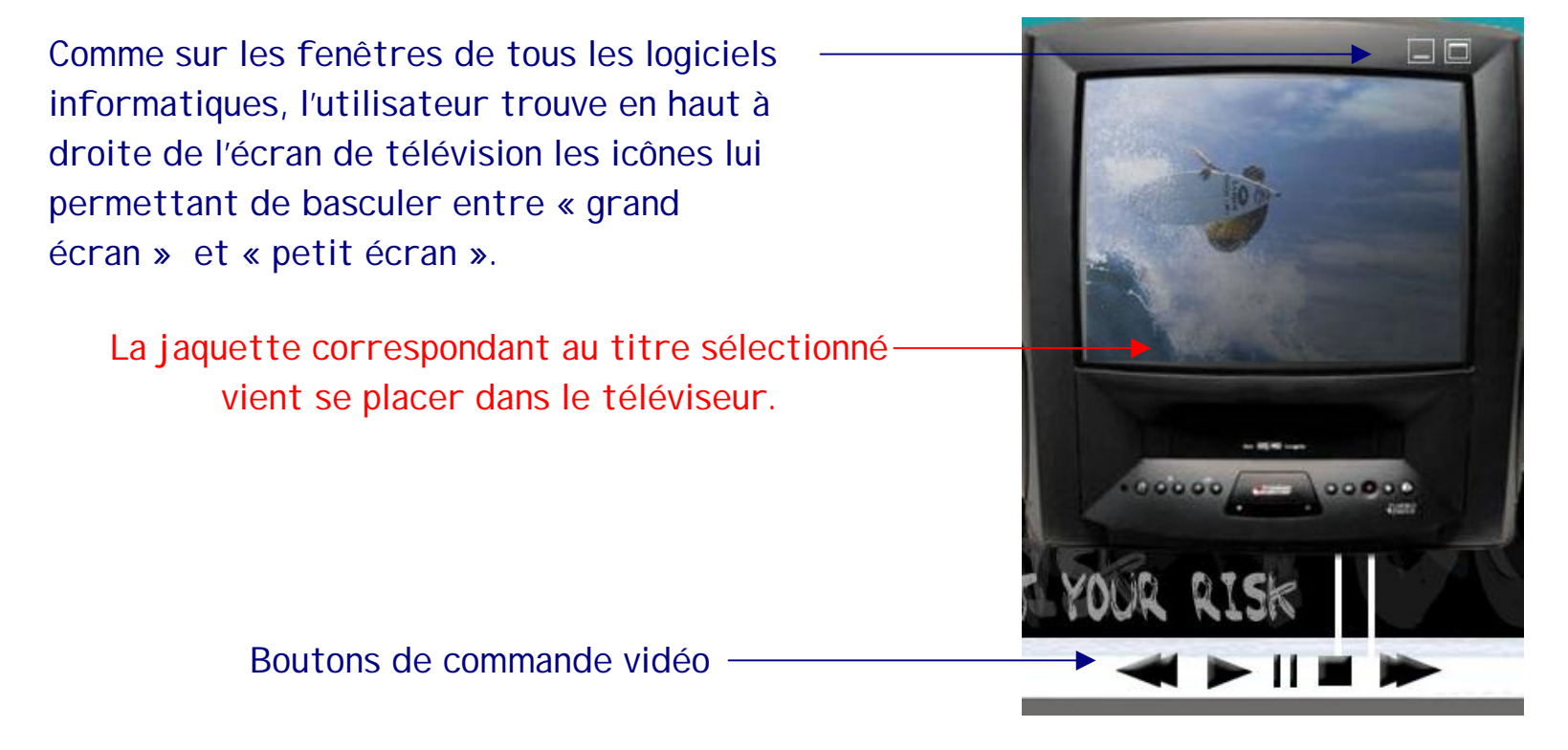

**Le menu complet flottant**, sous l'écran principal sera constitué de **pictogrammes** comme par exemple une imprimante stylisé pour la fonction imprimer. . . Il contiendra aussi les quatre boutons du menu principal.

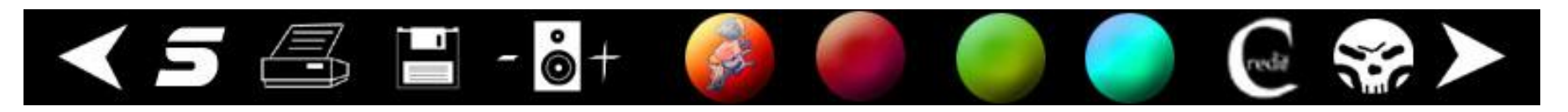

#### **Justification et signification du choix des couleurs**

**Noir**

Signification courante : le noir symbolise le deuil, la mort, mais il a aussi une **image de luxe et d'exception.**

**Les couleurs claires sur fond noir ont beaucoup d'impact**, le fond noir recentre le regard sur le logo, **surtout** s'il est employé **avec des couleurs chaudes (rouge, jaune).**

**Rouge** (primaire) **Couleur complémentaire : vert.**

Symbolique héraldique : force, patriotisme.

Signification courante : le rouge est associé au feu et au sang, c'est un symbole de fougue et d'agressivité, mais aussi de noblesse et de **bravoure.**

**Vert** (secondaire).

Symbolique héraldique : **liberté**, espoir, joie, santé.

Signification courante : le vert est **la couleur de la nature** et de la végétation, mais c'est aussi une couleur apaisante symbole d'espoir et de sécurité.

**Orange** (secondaire) **Couleur complémentaire : bleu.**

Signification courante : **dynamisme, originalité.**

**Le orange encadré de noir :** activités dynamiques mais réservées à une clientèle spécifique et restreinte, nouvelles technologies, design, start-ups. **Très fort impact visuel**.

**Bleu** (primaire).

Symbolique héraldique : fidélité, **persévérance**.

Signification courante : le bleu est associé au ciel et à la mer, il **symbolise les grands espaces, la liberté.**

#### Les 2crans types :

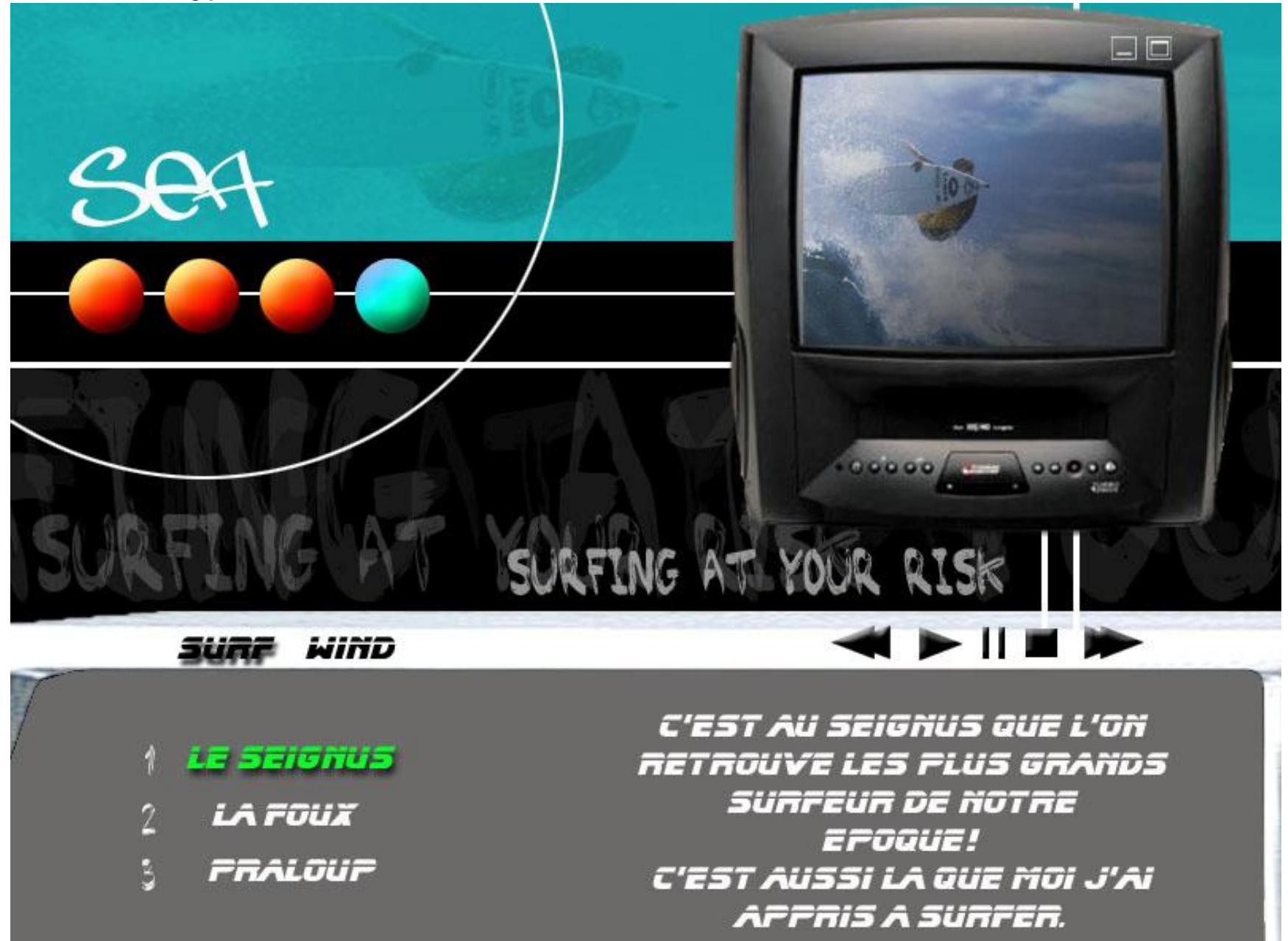

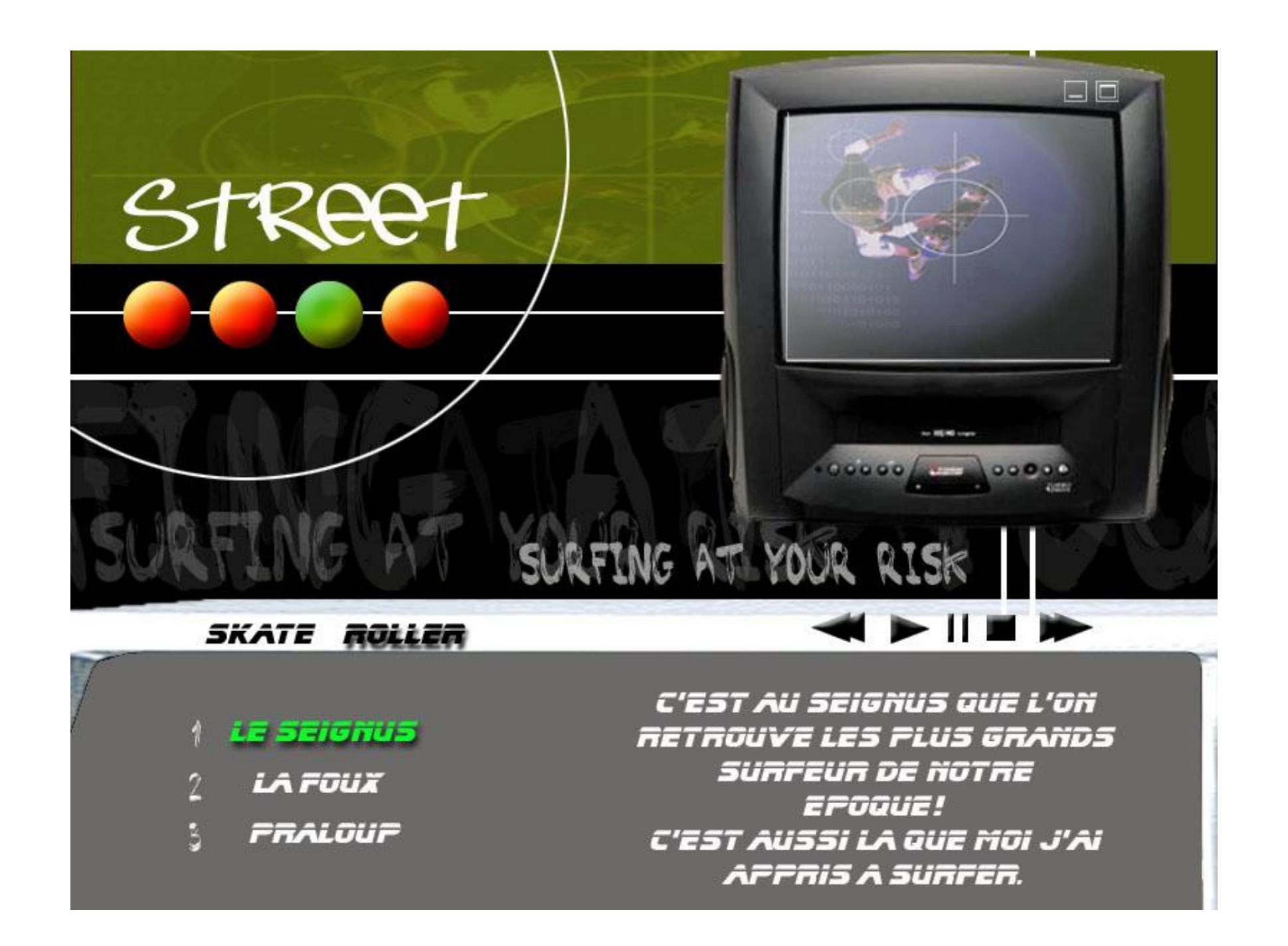

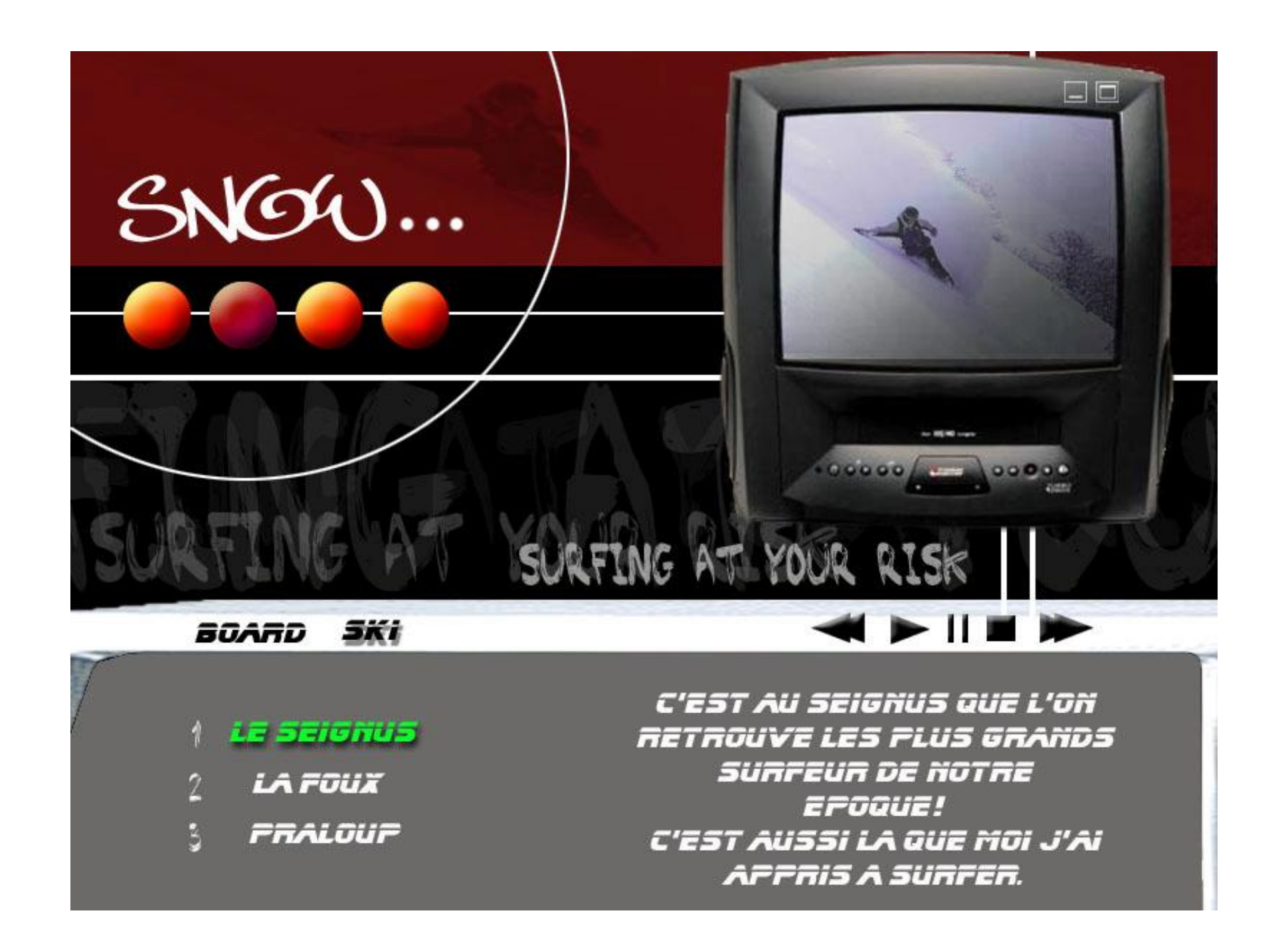

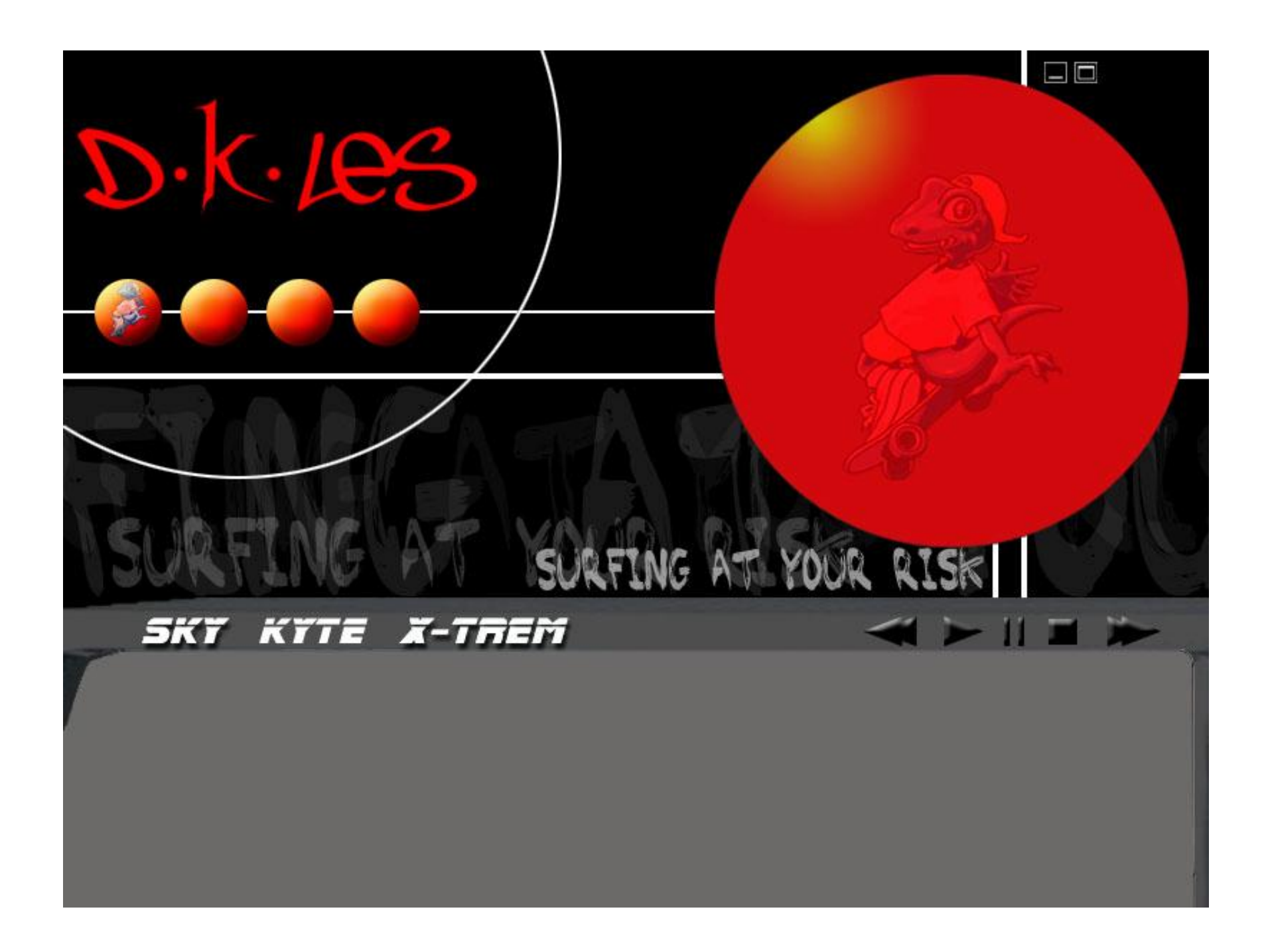